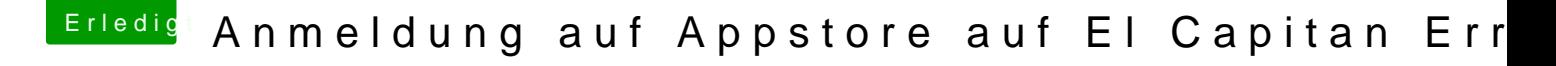

Beitrag von thommel vom 6. Dezember 2015, 11:50

Hallo,

wenn ich Griven richtig verstanden habe musst Du wenn Du keine DSDT Seite von Clover das Lan aktivieren. Siehe Bild

[https://www.hackintosh-forum.de/forum/thread/24889-anmeldung-au](https://www.hackintosh-forum.de/forum/thread/24889-anmeldung-auf-appstore-auf-el-capitan-error/?postID=199481#post199481)f-appstore-auf-el4capitan[error/?postID=199481#po](https://www.hackintosh-forum.de/forum/thread/24889-anmeldung-auf-appstore-auf-el-capitan-error/?postID=199481#post199481)st199481